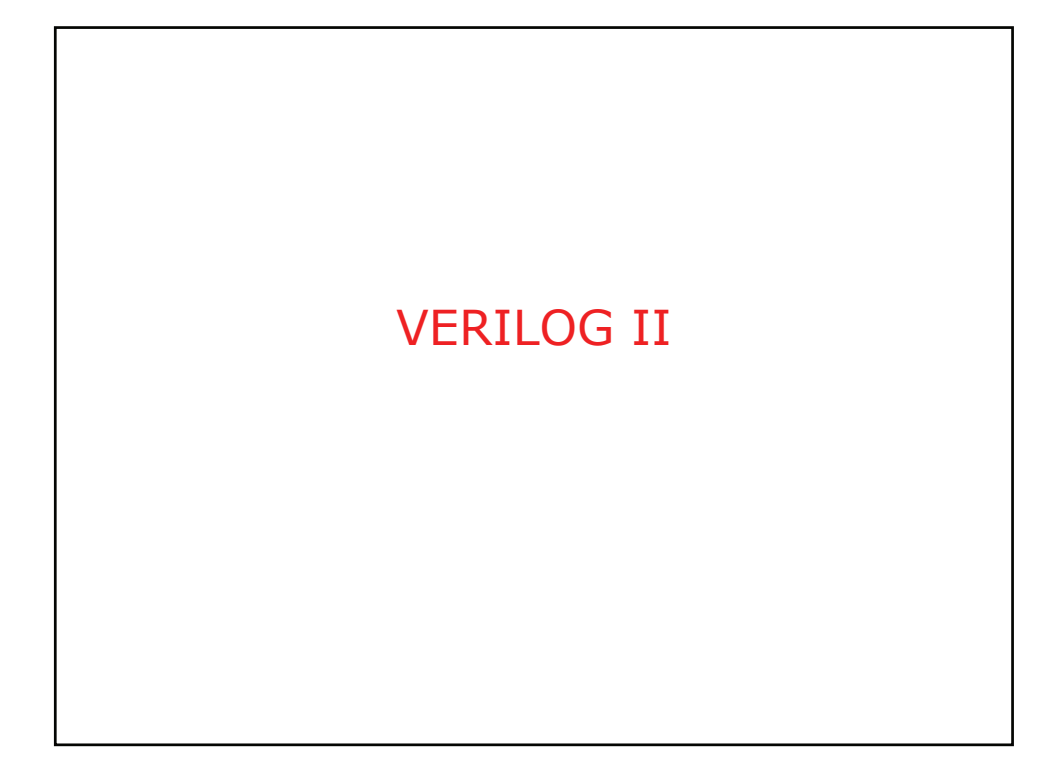

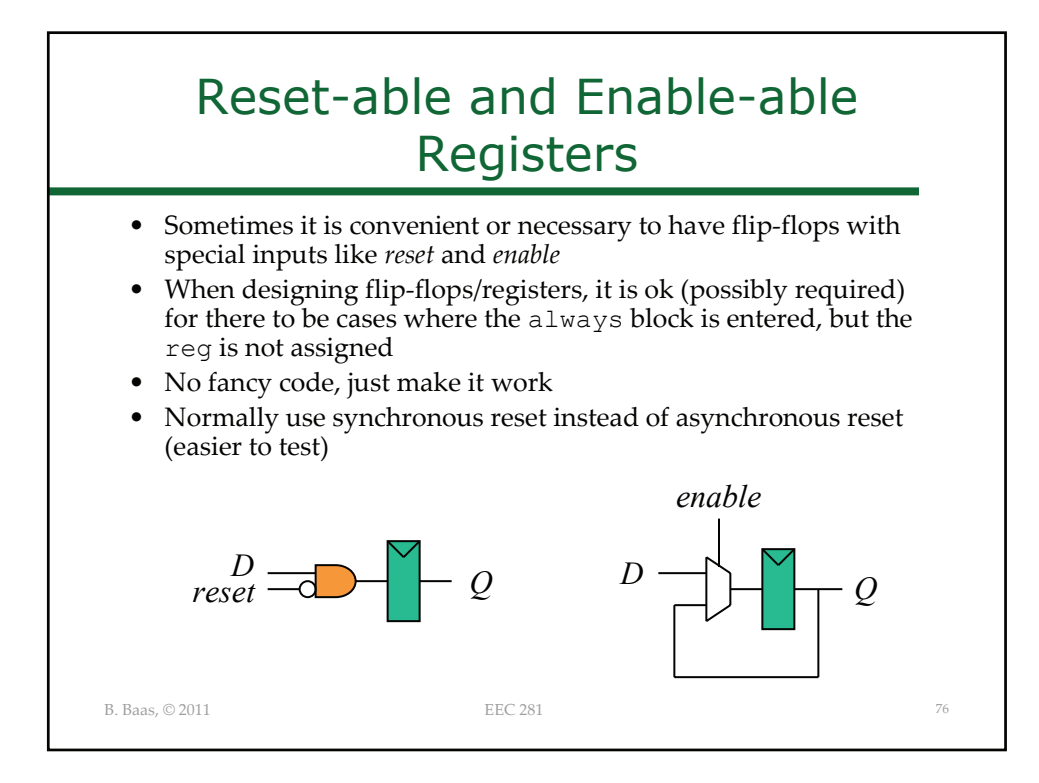

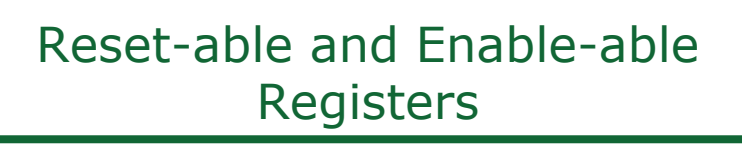

• Example FF with reset and enable (reset has priority)

```
B. Baas, © 2011 EEC 281 77
always @(posedge clk) begin
  if (reset) // highest priority
     out \leq #1 1'b0;
  else if (enable)
     out \leq #1 c out;
  // ok if no assignment (out holds value)
end
```
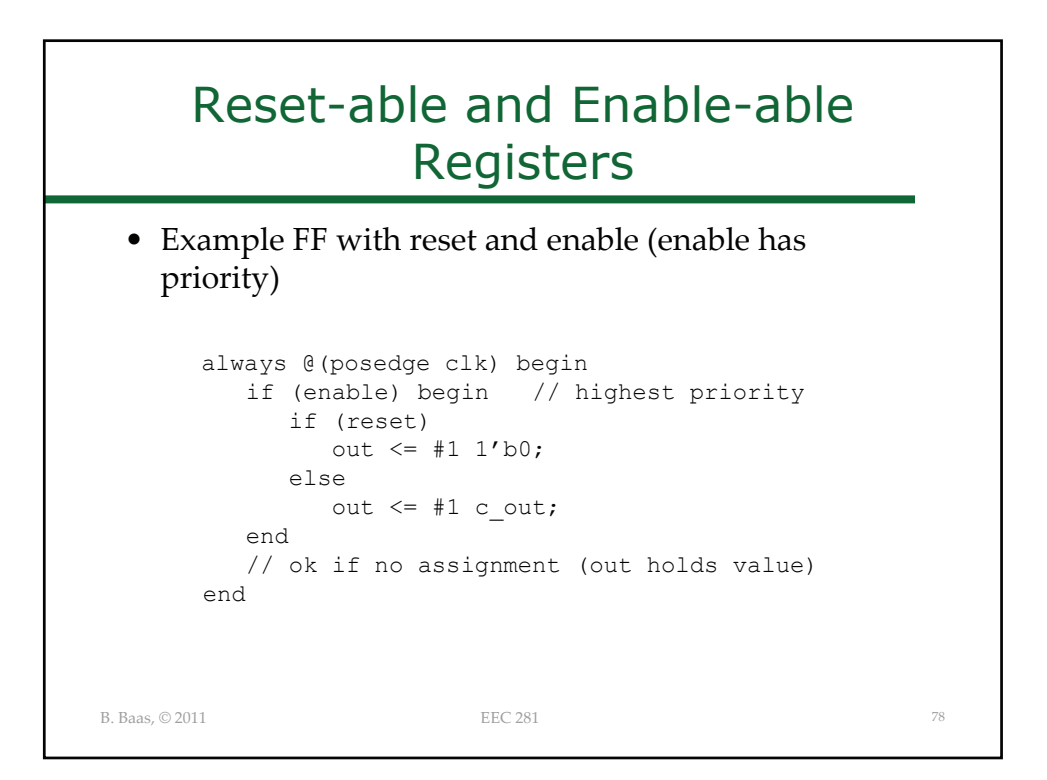

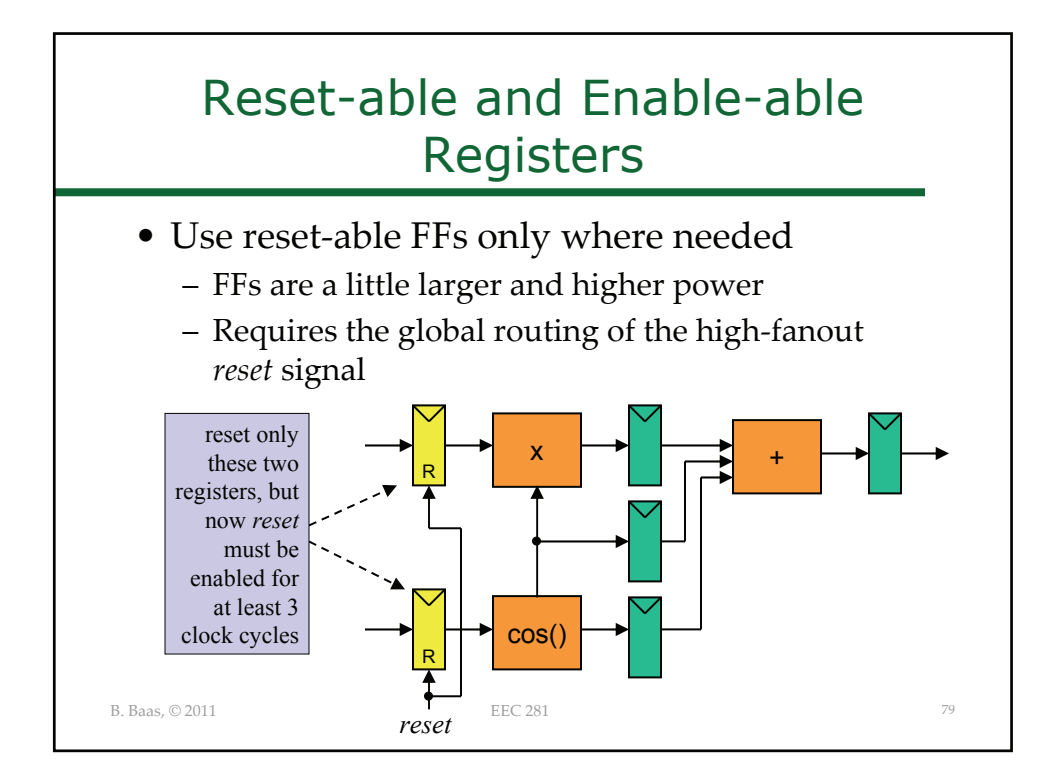

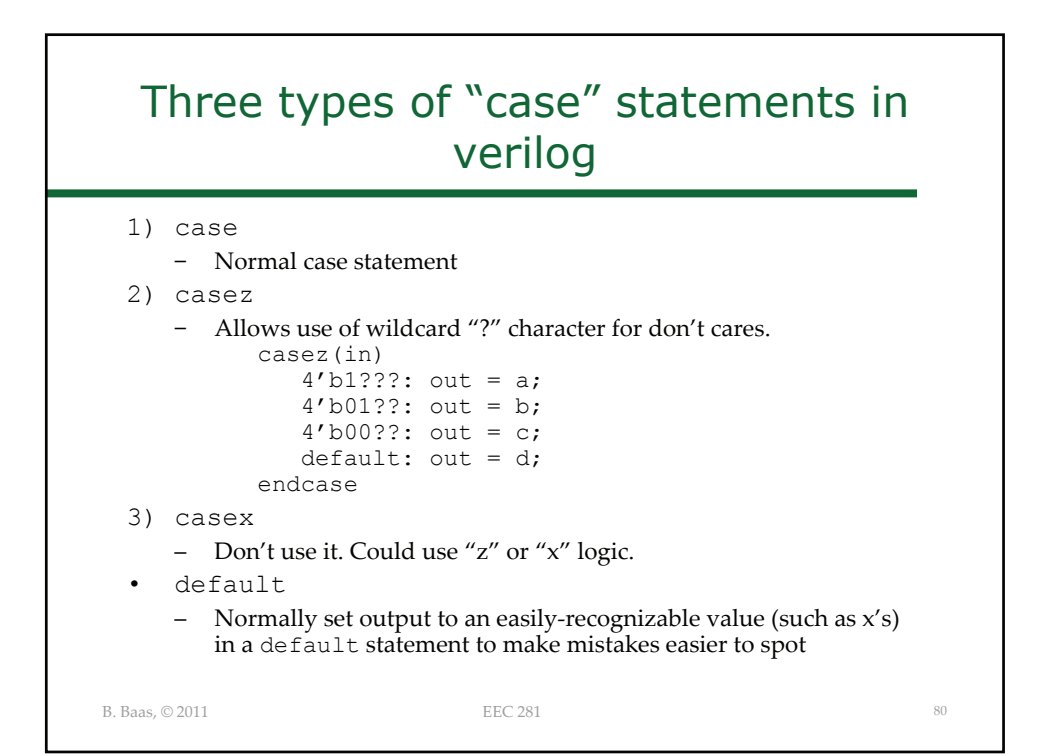

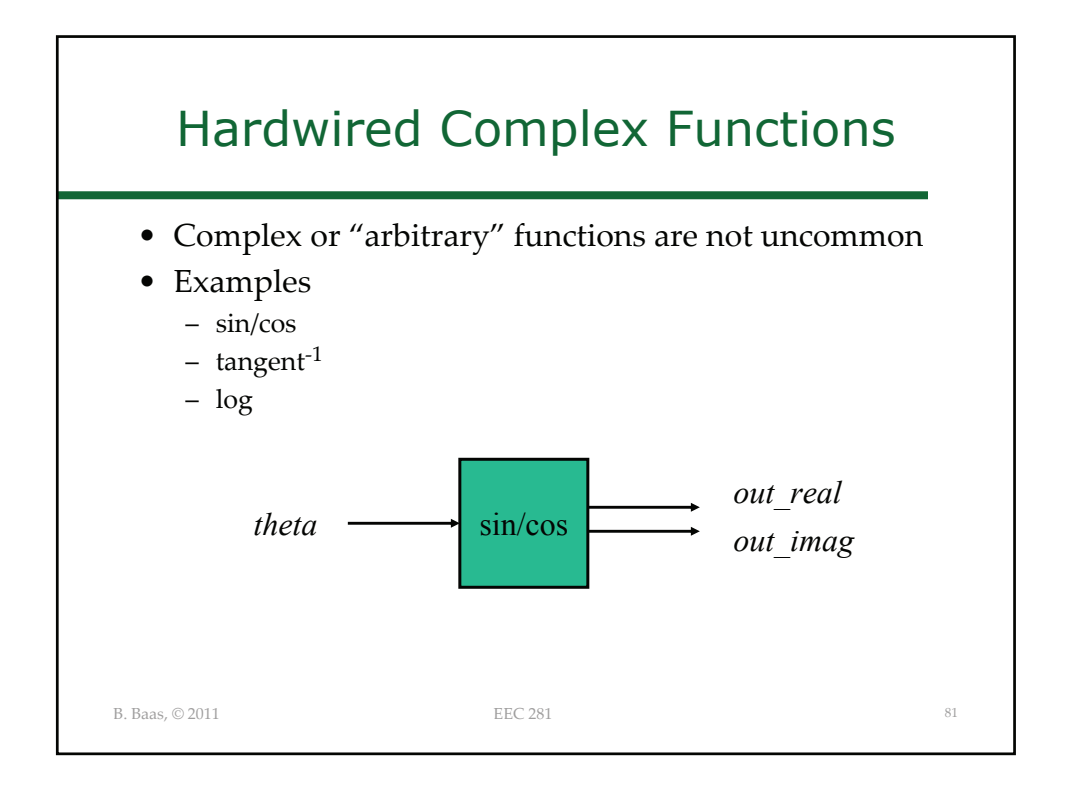

## Hardwired Function in Verilog using a Lookup Table

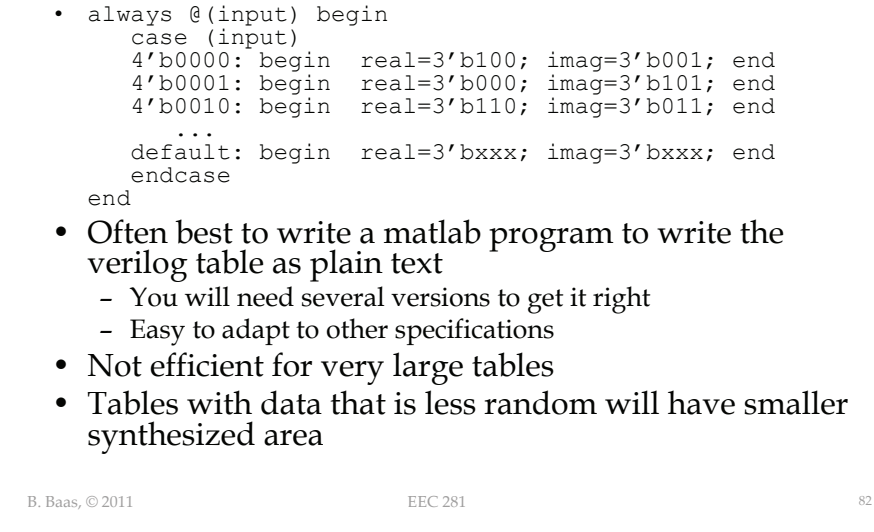

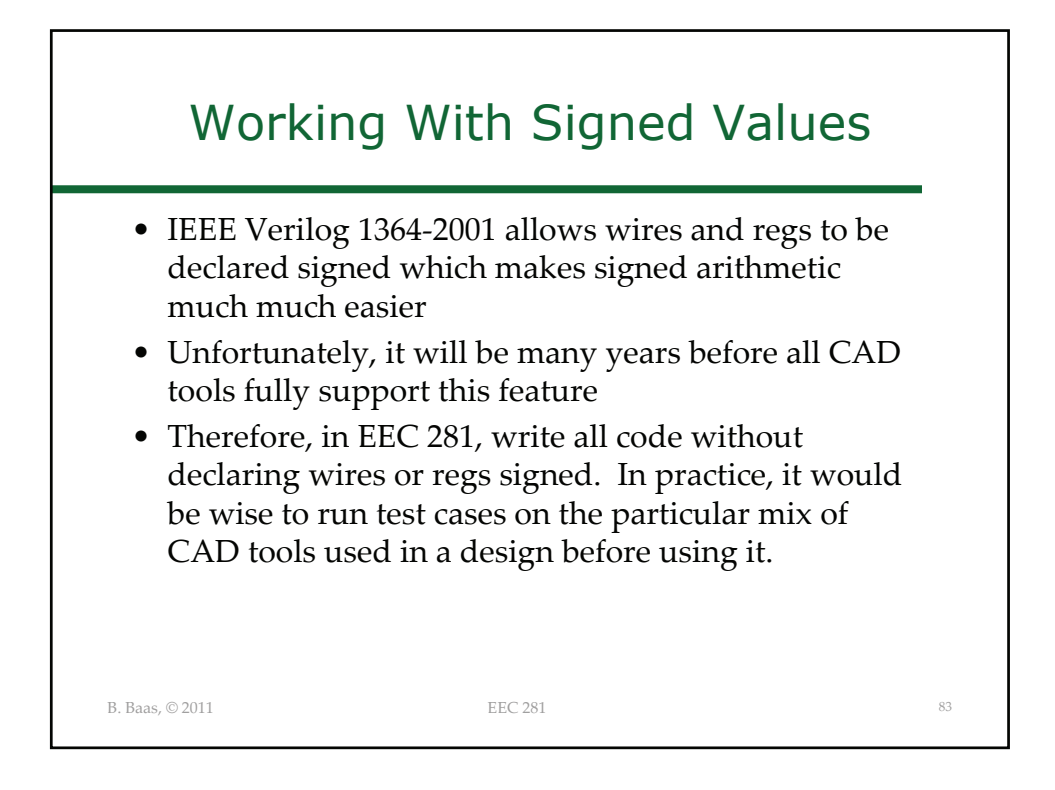

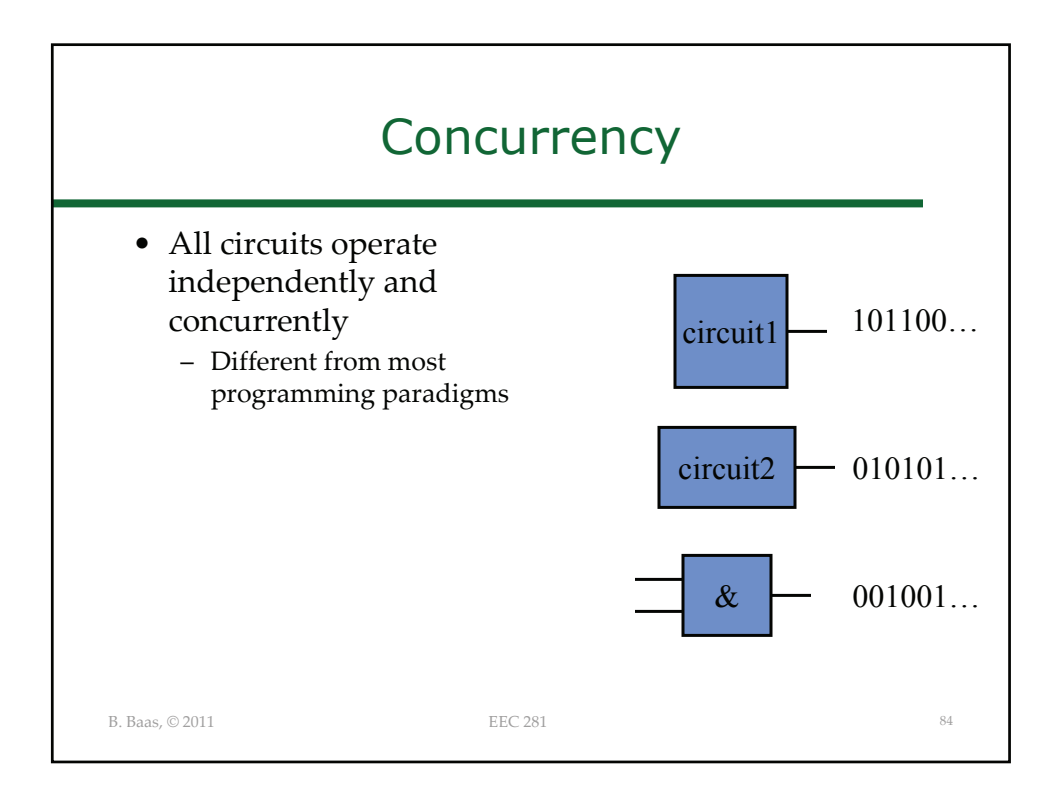

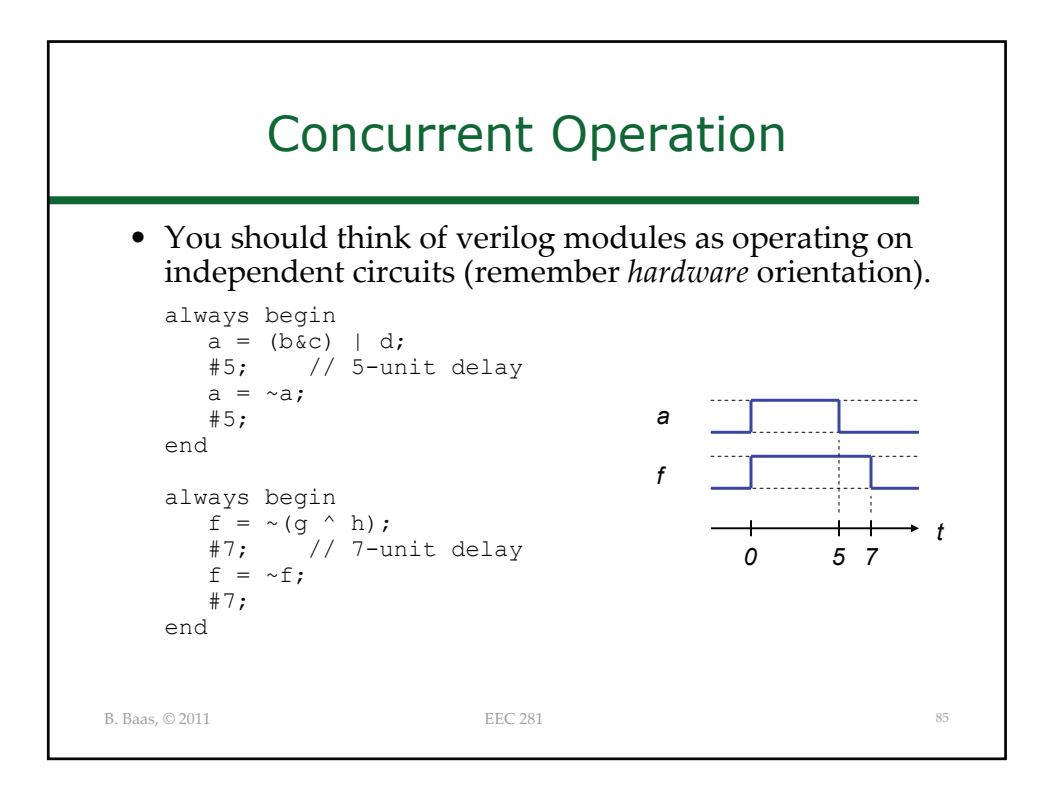

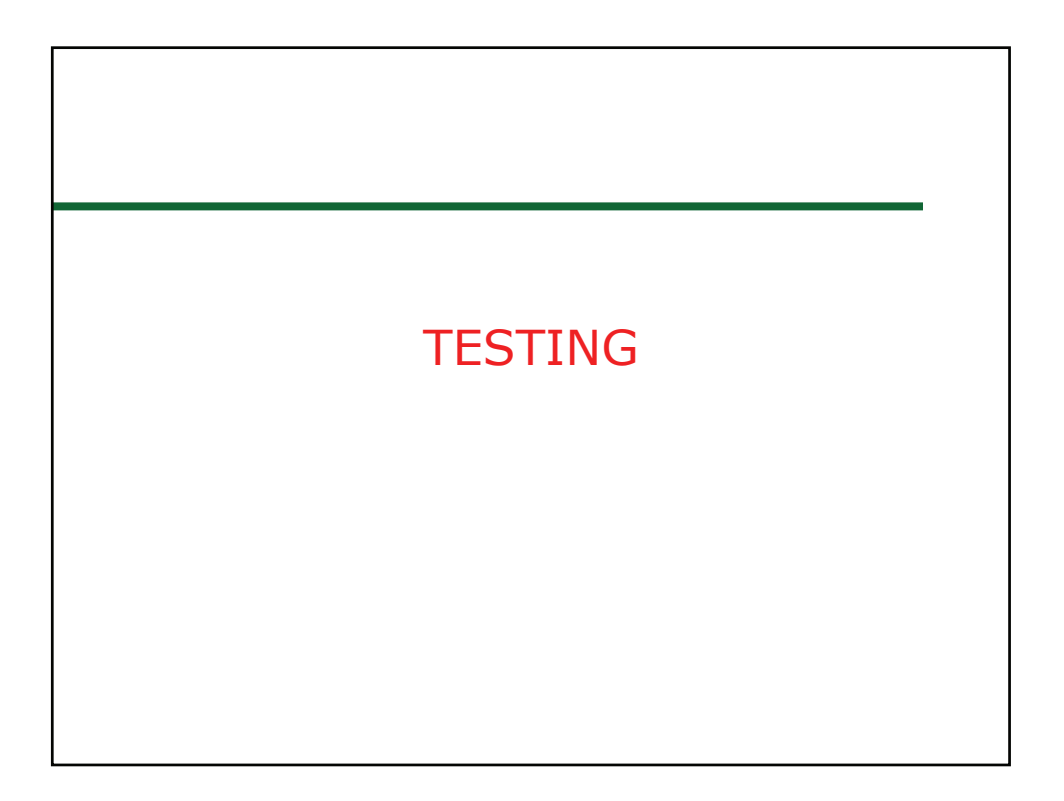

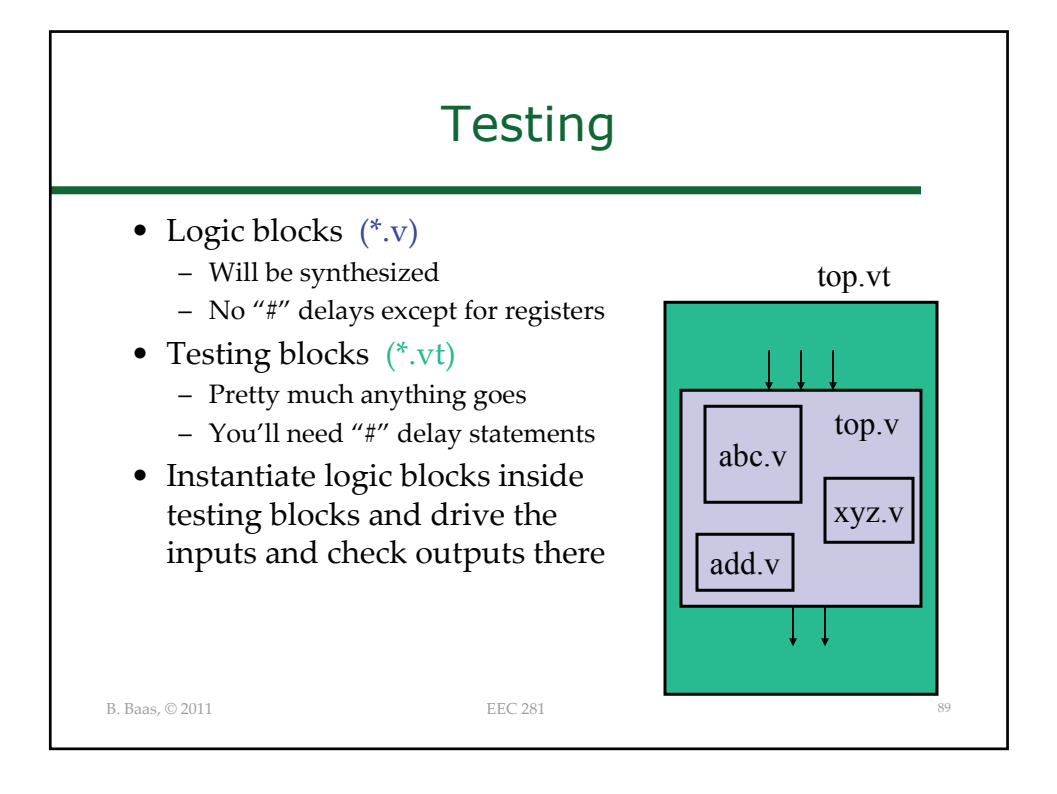

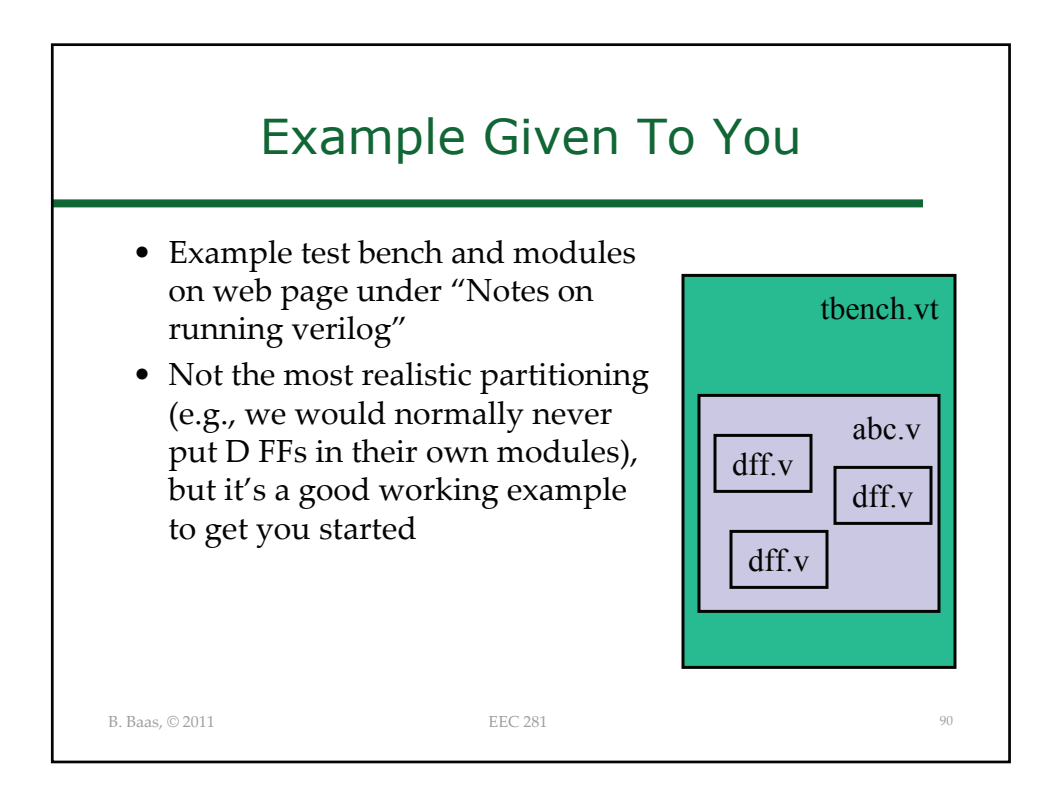

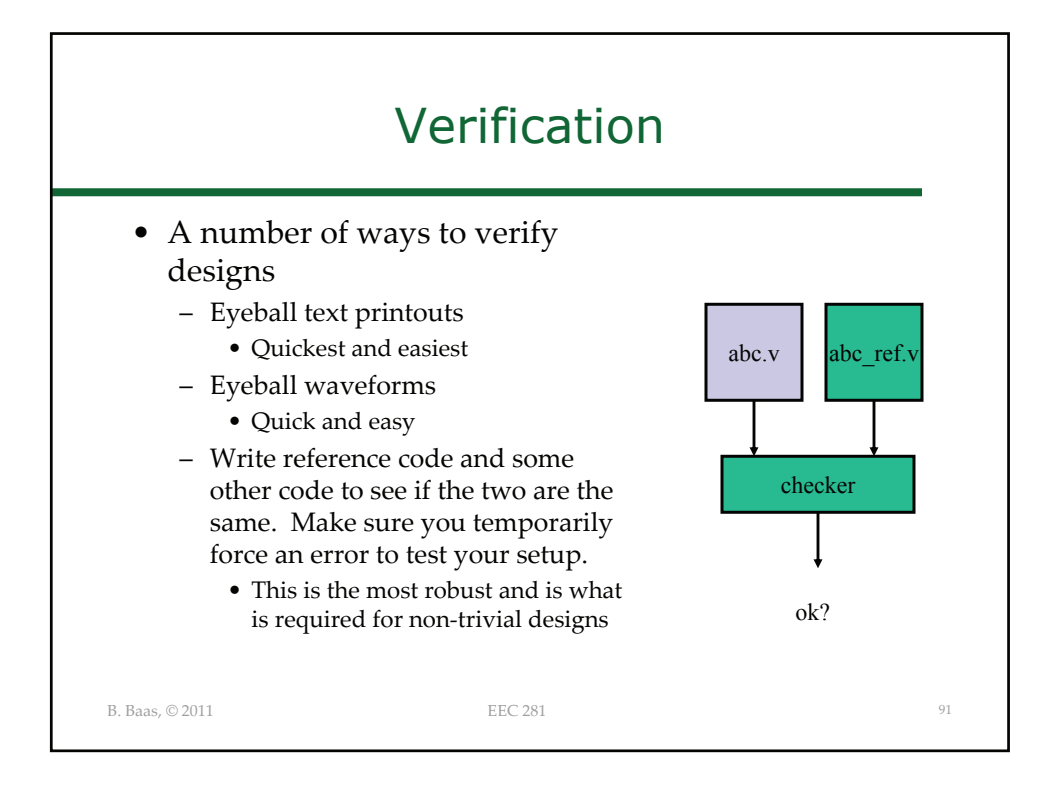

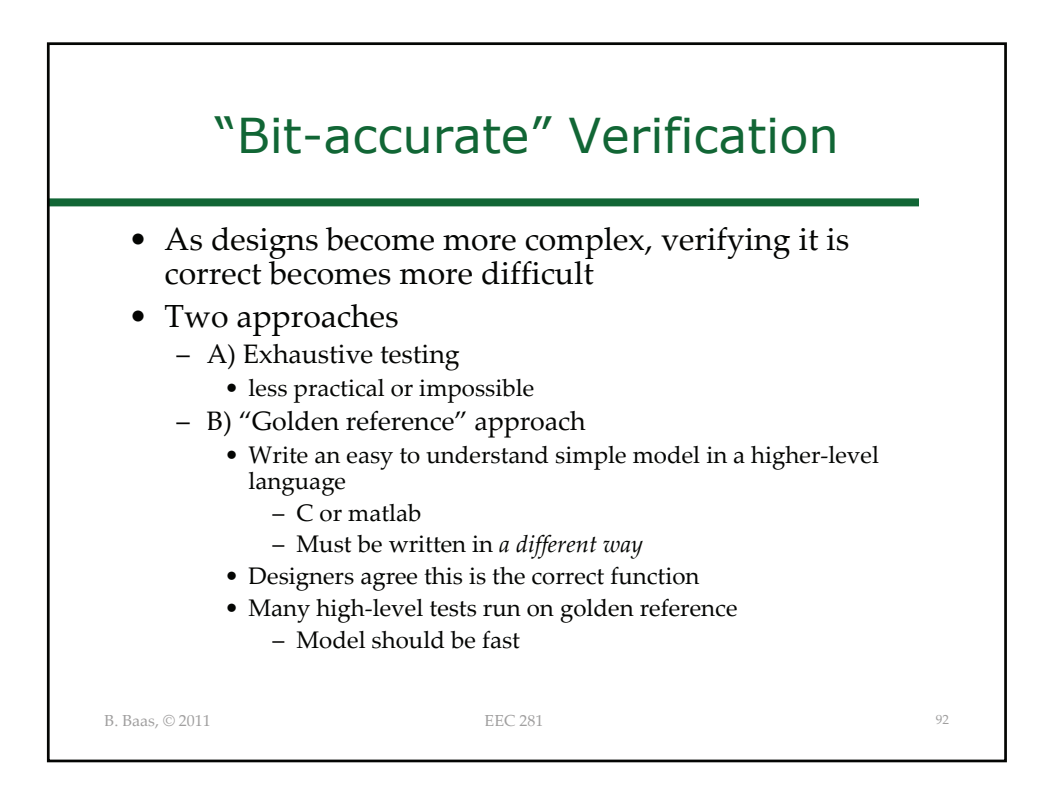

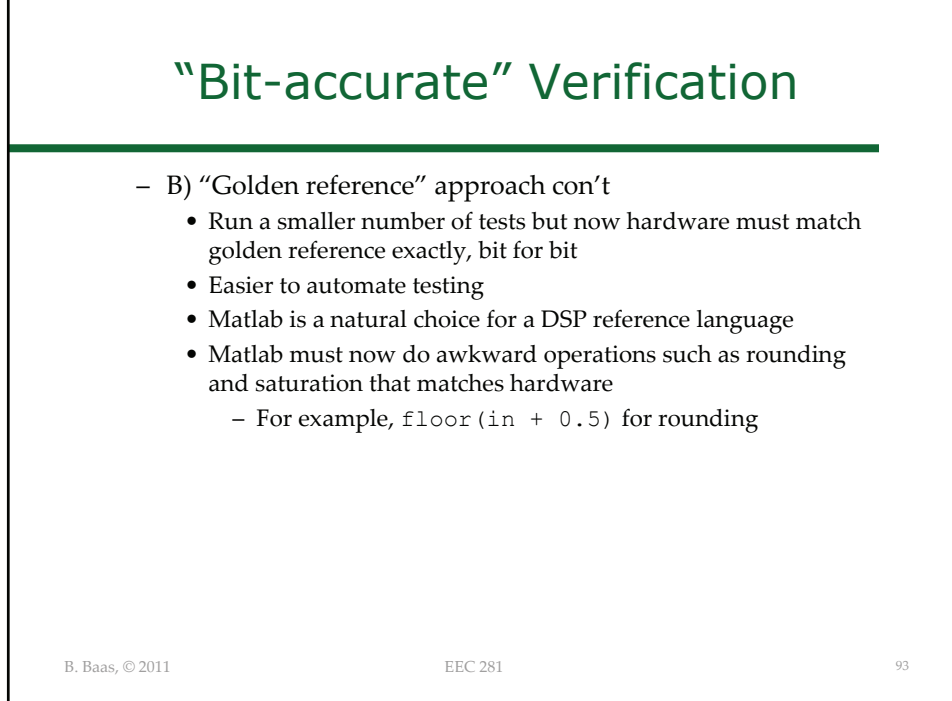